**Cross Cancel. You have to know how to do this. You can watch my older videos if you need help, google "cross cancel", or come to your Google Meet.**

- 1)  $\frac{6}{16}$  $\frac{6}{40}$  +  $\frac{25}{36}$ 36  $2) \frac{11}{12}$  $\frac{11}{12} \cdot \frac{36}{55}$ 55 3)  $\frac{9}{2}$  $\frac{9}{64} \cdot \frac{8}{81}$ 81
- 

4) Draw 2 parallel lines. 5) Draw 2 perpendicular lines.

6) A parallelogram has 4 sides, and the opposite sides are parallel and equal length. Draw a parallelogram.

7) Circle the parallelograms.

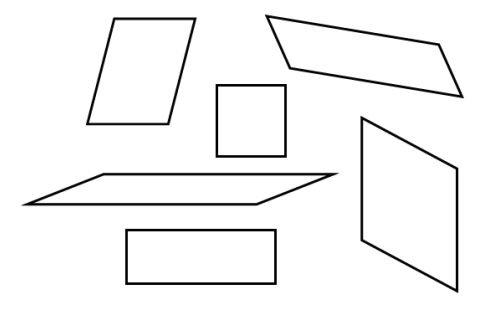

*The formula for Parallelogram Area is base* ∙ *height. Find the area of each parallelogram.* 

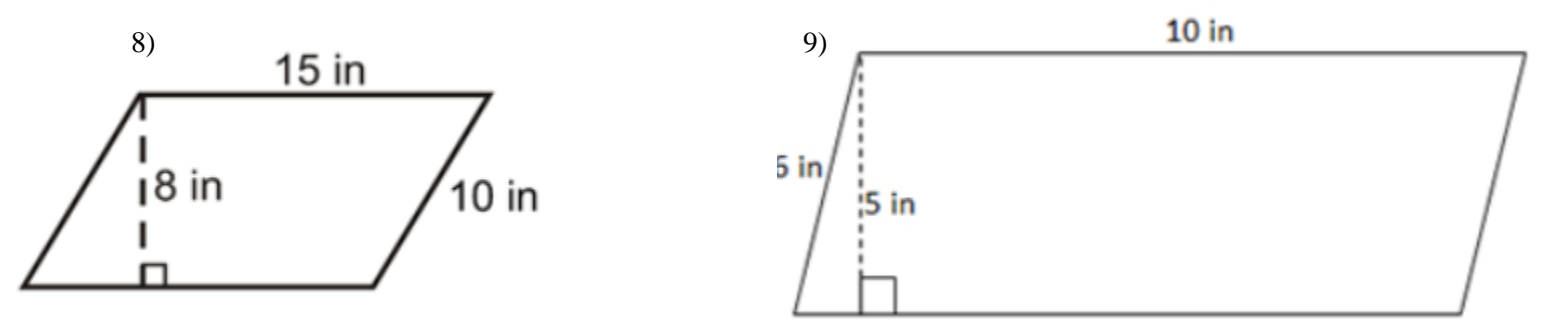